## **Îïèñàíèå êîììàíä zypper'a Ðàçäåë : Ñåêðåòû è Ñîâåòû Îïóáëèêîâàíî** Âèòàëèé [14/04/2009]

Çäåñü íàõîäè[òñÿ îïèñàíè](http://old.open-suse.ru/userinfo.php?uid=1370)å êîììàíä zypper'à. Ñòàòüÿ âçÿòà ñ îôôèöèàëüíîãî ñàéòà è íåìíîãî ïåðåäåëàíà äëÿ áîëåå ë¸ãêîãî ïîíèìàíèÿ. Íåêîòîðûå ïðèìåðû ÿ îñòàâèë ðîäíûå. Ãëàâíîå óáðàí ëèøíèé ìóñîð ìåøàþùèé âîñïðèÿòèþ èíôîðìàöèè è ââîäÿùèé â çàáëóæåíèå ïîëüçîâàòåëåé.

Îñíîâíîé ìàíóàë ïî êîììàíäàì Zypper'à

Ïîëó÷åíèå ïîìîùè ïî êîììàíäàì

×òîáû âûâåñòè íà ýêðàí ïîìîùü ïî âîçìîæíûì êîìàíäàì zypper'à, èñïîëüçóéòå êîìàíäó:

zypper help, -h

×òîáû ïîëó÷èòü ïîìîùü ïî îïðåäåëåííîé êîìàíäà zypper'à, èñïîëüçóéòå:

zypper -h [êîìàíäà]

Óïðàâëåíèå ðåïîçèòàðèÿìè Ïåðå÷åíü ðåïîçèòàðèåâ

Îñíîâíàÿ êîìàíäà:

repos, lr

Îòîáðàæàåò ïåðå÷åíü ðåïîçèòàðèåâ (èñòî÷íèêîâ óñòàíîâêè).

Ïðèìåð âûâîäà êîìàíäû:

\$ zypper lr

# | Ïñåâäîíèì | Èìÿ | Âêëþ÷¸í | Îáíîâëåíèå

---+--------------------------+--------------------------+---------+----------- 1 | KDE:KDE4:Factory:Desktop | KDE:KDE4:Factory:Desktop | Äà | Äà

2 | Libdvdcss repository | Libdvdcss repository | Äà | Äà

- 3 | Packman Repository | Packman Repository | Äà | Äà
- 4 | devel:tools:building | devel:tools:building | Äà | Äà
- 5 | openSUSE 11.1-0 | openSUSE 11.1-0 | Äà | Íåò
- 6 | repo-debug | openSUSE-11.1-Debug | Íåò | Äà
- 7 | repo-non-oss | openSUSE-11.1-Non-Oss | Äà | Äà
- 8 | repo-oss | openSUSE-11.1-Oss | Äà | Äà

9 | repo-source | openSUSE-11.1-Source | Íåò | Äà

10 | repo-update | openSUSE-11.1-Update | Äà | Äà

ãðàôå òàáëèöû «Âêëþ÷¸í» ïîêàçûâàåòñÿ âêëþ÷¸í ëè ðåïîçèòàðèé â ñèñòåìå, à ãðàôà

```
«Îáíîâëåíèå», îñóøåñòâëÿåòñÿ ëè îáíàâëåíèå ñèñòåìû èç ýòîãî ðåïîçèòàðèÿ.
```
Äëÿ âûâîäà â òàáëèöó áîëüøåé èíôîðìàöèè î ðåïîçèòàðèÿõ èñïîëüçóþòñÿ äîïîëíèòåëüíûå êëþ÷è.

zypper lr -u # Äëÿ âêëþ÷åíèÿ âûâîäà URL â òàáëèöå

zypper lr -d # Äëÿ âêëþ÷åíèÿ â òàáëèöó äðóãèõ ïàðàìåòðîâ ðåïîçèòàðèÿ

zypper lr -P # äëÿ âêëþ÷åíèÿ ïðèîðèòåòà ðåïîçèòàðèåâ â òàáëèöó è ñîðòèðîâêè ïî íèì Òàê æå äàííûå îá óñòàíîâëåííûõ ðåïîçèòàðèÿõ ìîæíî ñîõðàíèòü â ôàéë. Ýòî ìîæåò áûòü ïîëåçíî ïðè íàñòðîéêå ñèñòåìû íà äðóãîì êîìïüþòåðå, ÷òîáû íå âñïîìèíàòü êàêèå ðåïîçèòàðèè áûëè óñòàíîâëåííû. zypper lr -e [èìÿ ôàéëà]

âîò ëèñòèíã ôàéëà my.repo â êîòîðîì óêàçàíû âñå äàííûå î ðåïîçèòàðèè

[KDE:KDE4:Factory:Desktop] name=KDE:KDE4:Factory:Desktop enabled=1 autorefresh=1 baseurl=http://download.opensuse.org/repositories/KDE:/KDE4:/Factory:/Desktop/openSUSE\_11.1/ type=rpm-md keeppackages=0

[Libdvdcss repository] name=Libdvdcss repository enabled=1 autorefresh=1 baseurl=http://suse.linuxin.dk/repo/11.1/ type=rpm-md keeppackages=0 …............... …...............

Äîáàâëåíèå ðåïîçèòàðèÿ

Ïåðåä òåì êàê ìû ñìîæåì óñòàíàâëèâàòü ïàêåòû (ïðîãðàììû), ìû äîëæíû ñíà÷àëà äîáàâèòü ðåïîçèòîðèé. Îñíîâíàÿ êîìàíäà äëÿ ýòîãî: addrepo, ar Åñëè ìû èìååì ôàéë ñ äàííûìè î ðåïîçîòîðèÿõ òî ñ ïîìîùþ êëþ÷à -r ìû ìîæåì âíåñòè èõ â ñèñòåìó. -r - Äîáîâëÿåò ðåïîçèòîðèè â ñèñòåìó ñ÷èòûâàÿ èõ èç ôàéëà File.repo Åñëè ìû èìååì àäðåñ â ñåòè íà êàòàëîã ðåïîçèòàðèåâ òî ñèíòàêñèñ áóäåò òàêîé: zypper ar [ñàéò ñ ðåïîçèòîðèÿìè] [íóæíûé ðåïîçèòîðèé]

Ïðèìåð èñïîëüçîâàíèÿ: zypper ar http://download.videolan.org/pub/vlc/SuSE/11.1 vlc Äîáàâëåíèå ðåïîçèòîðèÿ 'vlc' [ãîòîâî] Ðåïîçèòîðèé 'vlc' óñïåøíî äîáàâëåí Âêëþ÷¸í: Äà Àâòîìàòè[÷åñêîå îáíîâëåíèå: Íåò](http://download.videolan.org/pub/vlc/SuSE/11.1) URI: http://download.videolan.org/pub/vlc/SuSE/11.1

Åñëè ìû èìååì ñàéò ñ ôàéëàìè .repo â êîòîðûõ ñïèñîê ðåïîçèòîðèåâ òî ñèíòàêñèñ áóäåò òàêèì: zypp[er ar \[ñàéò ñ ðåïîçèòîðèÿìè\] \[ôàéë.repo\]](http://download.videolan.org/pub/vlc/SuSE/11.1)

Åñëè ó íàñ åñòü ïàïêà ñ rpm ôàéëàìè, òî ìû ìîæåì äîáàâèòü åãî ê ñåáå êàê ðåïîçèòîðèé.

zypper ar [ïóòü ê ïàïêå ñ rpm-ôàéëàìè] local Îáíîâëåíèå ðåïîçèòàðèåâ refresh, ref Ïîñëå äîáàâëåíèÿ ðåïîçèòàðèÿ èëè êîãäà ðåïîçèòàðèé ñòàíîâèòñÿ íåàêòóàëüíûì íåîáõîäèìî åãî îáíîâèòü. Ïîä îáíîâëåíèåì ïîíèìàåòñÿ ñêà÷èâàíèå ìåòàäàííûõ äëÿ ïàêåòîâ è ïðåîáðàçîâàíèå èõ â êýø .solv äëÿ áûñòðîãî ÷òåíèÿ. Ïðèìåð âûâîäà: \$ zypper refresh ÅÐåïîçèòîðèé 'KDE:KDE4:Factory:Desktop' àêòóàëåí.

Ðåïîçèòîðèé 'Libdvdcss repository' àêòóàëåí. Ðåïîçèòîðèé 'Packman Repository' àêòóàëåí. Ðåïîçèòîðèé 'devel:tools:building' àêòóàëåí. Ðåïîçèòîðèé 'openSUSE-11.1-Non-Oss' àêòóàëåí. Ðåïîçèòîðèé 'openSUSE-11.1-Oss' àêòóàëåí. Ðåïîçèòîðèé 'openSUSE-11.1-Update' àêòóàëåí. Ïîëó÷åí íîâûé êëþ÷, ïîäïèñûâàþùèé ðåïîçèòîðèé èëè ïàêåò: ID êëþ÷à: 33DE8FB7C8DA93D2 Èìÿ êëþ÷à: Dominique Leuenberger (VLC openSUSE Repository) Îòïå÷àòîê êëþ÷à: BC8D780DE3308581B2E0708533DE8FB7C8DA93D2 Ðåïîçèòîðèé: vlc Õîòèòå îòêëîíèòü êëþ÷, äîâåðÿòü âðåìåííî èëè äîâåðÿòü âñåãäà? [î/ä/â/?]: â Ïîëó÷åíèå ìåòàäàííûõ ðåïîçèòîðèÿ 'vlc' [ãîòîâî] Ñáîð êýøà ðåïîçèòîðèÿ 'vlc' [ãîòîâî] Âñå ðåïîçèòîðèè îáíîâëåíû. Åñëè âêëþ÷åíî àâòîîáíîâëåíèå äëÿ ðåïîçèòàðèÿ, òî âàì íå íóæíî áåñïîêîèòüñÿ îá îáíîâëåíèè, ðåïîçèòàðèè îáíîâëÿþòñÿ ñàìè êîãäà ýòî íåîáõîäèìî. Íî íåêîòîðûå ëþäè ïðåäïî÷èòàþò êîíòðîëèðîâàòü ìîìåíò êîãäà ïðîèñõîäèò îáíîâëåíèå, (íàïðèìåð ÷òîáû îáíîâëåíèå íå ïðîèñõîäèëî êîãäà âû ïðîñòî õîòèòå ïîñìîòðåòü 'zypper info krusader'). Åñëè òðåáóåòñÿ îáíîâèò òîëüêî îäèí ðåïîçèòîðèé: zypper ref [èìÿ ðåïîçèòîðèÿ] main Äëÿ ïðèíóäèòåëüíîãî îáíîâëåíèÿ ðåïîçèòîðèÿ: zypper ref -f [èìÿ ðåïîçèòîðèÿ] Óäàëåíèå ðåïîçèòàðèÿ removerepo èëè rr Óäàëÿåò ðåïîçèòàðèé à òàêæå óäàëÿåò ññûëêó íà ðåïîçèòàðèé èç áàçû, ò.å. ïðè ïîèñêå ïàêåòîâ è îáíîâëåíèè ýòîò ðåïîçèòàðèé áîëüøå ó÷èòûâàòüñÿ íå áóäåò. Óäàëÿòü ìîæíî êàê ïî URL (ññûëêå íà ðåïîçèòàðèé), òàê è ïî ìàñêå. Ïðèìåð: \$ zypper rr vlc Óäàëåíèå ðåïîçèòîðèÿ 'vlc' [ãîòîâî] Ðåïîçèòîðèé 'vlc' óäàë¸í. Èçìåíåíèå ðåïîçèòàðèåâ modifyrepo, mr Ïðèìåðû èñïîëüçîâàíèÿ: Çàïðåòèòü ðåïîçèòàðèé #6 \$ zypper mr -d 6 Repository 'repo-non-oss' has been sucessfully disabled. Ðàçðåøèòü àâòîîáíîâëåíèå è êåøèðîâàíèå rpm ôàéëîâ äëÿ ðåïîçèòàðèÿ 'packman' è óñòàíîâèòü ïðèîðèòåò 70: \$ zypper mr -rk -p 70 packman Autorefresh has been enabled for repository 'packman'. RPM files caching has been enabled for repository 'packman'. Repository 'packman' priority has been set to 70. Çàïðåòèòü êåøèðîâàíèå RPM ôàéëîâ äëÿ âñåõ ðåïîçèòàðèåâ: \$ zypper mr -Ka Nothing to change for repository 'local'. RPM files caching has been disabled for repository 'packman'. Nothing to change for repository 'fate'.

Nothing to change for repository 'upd'. Nothing to change for repository 'repo-oss'. Nothing to change for repository 'repo-non-oss'. Ðàçðåøèòü êåøèðîâàíèå ôàéëîâ RPM äëÿ âñåõ ðåïîçèòàðèåâ: \$ zypper mr -ka RPM files caching has been enabled for repository 'repo-non-oss'. RPM files caching has been enabled for repository 'Main Repository (OSS)'. RPM files caching has been enabled for repository 'Main Repository (NON-OSS)'. RPM files caching has been enabled for repository 'openSUSE-11.1-Updates'. Ïåðåèìåíîâàíèå ðåïîçèòàðèÿ namerepo, nr Äëÿ ïåðåèìåíîâûâàíèÿ ðåïîçèòîðèÿ â òàáëèöå ñèíòàêñèñ áóäåò òàêèì

zypper nr [íîìåð ïîä êîòîðûì íàõîäèòñÿ ðåïîçèòîðèé â òàáëèöå][íîâîå èìÿ]

Äàííàÿ êîìàíäà ñåé÷àñ ìîæåò èçìåíÿòü òîëüêî 'alias' ðåïîçèòàðèÿ. Åñëè Âû õîòèòå èçìåíèòü îòîáðàæàåìîå èìÿ, âîñïîëüçóéòåñü êîìàíäîé mr.

Èìïîðò/Ýêñïîðò repos --export, lr -e Âû ìîæåòå ýêñïîðòèðîâàòü ñïèñîê âñåõ âàøèõ ðåïîçèòàðèåâ è èìïîðòèðîâàòü åãî ïîçæå èëè èìïîðòèðîâàòü íà äðóãîé ìàøèíå. Óïðàâëåíèå ïàêåòàìè Óêàçàíèå ïàêåòîâ Åñòü íåñêîëüêî ñïîñîáîâ äëÿ óêàçàíèÿ ïàêåòîâ, êîòîðûå âû õîòèòå óäàëèòü èëè óñòàíîâèòü. ïî èìåíè ïðèëîæåíèÿ zypper in eclipse, zypper in qt ïî èìåíè ïðèëîæåíèÿ è/èëè ïî àðõèòåêòóðå è/èëè âåðñèè zypper in 'zypperïî èìåíè ïàêåòà (--name) zypper in -n ftp ïî èìåíè ïàêåòà è ðåïîçèòàðèþ (implies --name) zypper in factory:zypper ïî èìåíè ïàêåòà ñ èñïîëüçîâàíèåì ìàñêè zypper in yast\*ftp\* óêàçûâàÿ .rpm ôàéë ïàêåòà äëÿ óñòàíîâêè Óñòàíîâêà ïàêåòîâ Îñíîâíàÿ êîìàíäà: install, in [èìÿ ïàêåòà] Âû ìîæåòå óñòàíîâèòü ïàêåòû ïî èìåíè... \$ zypper install git Çàãðóçêà äàííûõ ðåïîçèòîðèÿ... ×òåíèå óñòàíîâëåííûõ ïàêåòîâ... Ðàçðåøåíèå çàâèñèìîñòåé ïàêåòîâ...

Áóäóò óñòàíîâëåíû ñëåäóþùèå ÍÎÂÛÅ ïàêåòû: cvs cvsps git git-arch git-core git-cvs git-email git-gui gitk git-svn git-web libapr1 libapr-util1 subversion subversion-perl tla

Ïîëíûé ðàçìåð çàãðóçêè: 5,9 M. Ïîñëå ýòîé îïåðàöèè áóäåò èñïîëüçîâàíî äîïîëíèòåëüíî 22,7 M. Ïðîäîëæèòü? [äà/íåò]: y Ïîëó÷åíèå ïàêåò tla-1.3.3-53.93.i586 (1/16), 500,0 K (1,5 M ïîñëå ðàñïàêîâêè) Óñòàíîâêà: tla-1.3.3-53.93 [ãîòîâî]

Ïîëó÷åíèå ïàêåò libapr1-1.3.3-12.1.i586 (2/16), 128,0 K (291,0 K ïîñëå ðàñïàêîâêè) Óñòàíîâêà: libapr1-1.3.3-12.1 [ãîòîâî] Ïîëó÷åíèå ïàêåò cvsps-2.1-163.35.i586 (3/16), 55,0 K (120,0 K ïîñëå ðàñïàêîâêè) Óñòàíîâêà: cvsps-2.1-163.35 [ãîòîâî] Ïîëó÷åíèå ïàêåò cvs-1.12.12-144.28.i586 (4/16), 377,0 K (899,0 K ïîñëå ðàñïàêîâêè) Óñòàíîâêà: cvs-1.12.12-144.28 [ãîòîâî] Ïîëó÷åíèå ïàêåò git-core-1.6.0.2-6.12.1.i586 (5/16), 2,1 M (8,7 M ïîñëå ðàñïàêîâêè) Ïîëó÷åíèå: git-core-1.6.0.2-6.12.1.i586.rpm [ãîòîâî (66,6 K/s)] Óñòàíîâêà: git-core-1.6.0.2-6.12.1 [ãîòîâî] Ïîëó÷åíèå ïàêåò libapr-util1-1.3.4-13.1.i586 (6/16), 93,0 K (201,0 K ïîñëå ðàñïàêîâêè) Óñòàíîâêà: libapr-util1-1.3.4-13.1 [ãîòîâî] Ïîëó÷åíèå ïàêåò git-web-1.6.0.2-6.10.i586 (7/16), 60,0 K (198,0 K ïîñëå ðàñïàêîâêè) Óñòàíîâêà: git-web-1.6.0.2-6.10 [ãîòîâî] Ïîëó÷åíèå ïàêåò git-gui-1.6.0.2-6.10.i586 (8/16), 151,0 K (697,0 K ïîñëå ðàñïàêîâêè) Óñòàíîâêà: git-gui-1.6.0.2-6.10 [ãîòîâî] Ïîëó÷åíèå ïàêåò git-1.6.0.2-6.12.1.i586 (9/16), 12,0 K (3,0 K ïîñëå ðàñïàêîâêè) Ïîëó÷åíèå: git-1.6.0.2-6.12.1.i586.rpm [ãîòîâî] Óñòàíîâêà: git-1.6.0.2-6.12.1 [ãîòîâî] Ïîëó÷åíèå ïàêåò git-arch-1.6.0.2-6.12.1.i586 (10/16), 29,0 K (56,0 K ïîñëå ðàñïàêîâêè) Ïîëó÷åíèå: git-arch-1.6.0.2-6.12.1.i586.rpm [ãîòîâî] Óñòàíîâêà: git-arch-1.6.0.2-6.12.1 [ãîòîâî] Ïîëó÷åíèå ïàêåò git-email-1.6.0.2-6.12.1.i586 (11/16), 30,0 K (58,0 K ïîñëå ðàñïàêîâêè) Ïîëó÷åíèå: git-email-1.6.0.2-6.12.1.i586.rpm [ãîòîâî (541 B/s)] Óñòàíîâêà: git-email-1.6.0.2-6.12.1 [ãîòîâî] Ïîëó÷åíèå ïàêåò gitk-1.6.0.2-6.12.1.i586 (12/16), 92,0 K (349,0 K ïîñëå ðàñïàêîâêè) Ïîëó÷åíèå: gitk-1.6.0.2-6.12.1.i586.rpm [ãîòîâî (7,7 K/s)] Óñòàíîâêà: gitk-1.6.0.2-6.12.1 [ãîòîâî] Ïîëó÷åíèå ïàêåò git-cvs-1.6.0.2-6.12.1.i586 (13/16), 75,0 K (234,0 K ïîñëå ðàñïàêîâêè) Ïîëó÷åíèå: git-cvs-1.6.0.2-6.12.1.i586.rpm [ãîòîâî] Óñòàíîâêà: git-cvs-1.6.0.2-6.12.1 [ãîòîâî] Ïîëó÷åíèå ïàêåò subversion-1.5.2-11.13.i586 (14/16), 1,3 M (5,3 M ïîñëå ðàñïàêîâêè) Óñòàíîâêà: subversion-1.5.2-11.13 [ãîòîâî] Ïîëó÷åíèå ïàêåò subversion-perl-1.5.2-11.13.i586 (15/16), 845,0 K (4,0 M ïîñëå ðàñïàêîâêè) Óñòàíîâêà: subversion-perl-1.5.2-11.13 [ãîòîâî] Ïîëó÷åíèå ïàêåò git-svn-1.6.0.2-6.12.1.i586 (16/16), 74,0 K (210,0 K ïîñëå ðàñïàêîâêè) Ïîëó÷åíèå: git-svn-1.6.0.2-6.12.1.i586.rpm [ãîòîâî (11,9 K/s)] Óñòàíîâêà: git-svn-1.6.0.2-6.12.1 [ãîòîâî] çàïðîñå ìîæíî óêàçûâàòü êàêóþ âåðñèþ ïðîãðàììû âû õîòèòå óñòàíîâèòü \$ zypper in MozillaFirefox >= 3 Reading installed packages... The following packages are going to be upgraded:

 mozilla-xulrunner190-translations MozillaFirefox mozilla-xulrunner190-gnomevfs mozilla-xulrunner190 MozillaFirefox-translations

The following package is going to be REMOVED: mozilla-xulrunner190-lang

Overall download size: 11.0 M. After the operation, 12.9 M will be freed. Continue? [Y/n/p/?]: À òàêæå ïîä êàêóþ ïëàòôîðìó

\$ zypper in 'libqtiff.so()(64bit)' Reading installed packages... 'libqt4-x11' providing 'libqtiff.so()(64bit)' is already installed. Nothing to do. Äðóãèå ïðèìåðû: zypper in yast\*  $\frac{1}{4}$ óñòàíâîèòü âñå ìîäóëè yast zypper in -t pattern lamp\_server # óñòàíîâèòü øàáëîí lamp\_server (ïàêåòû íåîþõîäèìûå äëÿ ñåðâåðà LAMP) zypper in vim -emacs # óñòàíîâèòü vim è óäàëèòü emacs çà îäíó êîìàíäó zypper in amarok packman:libxine1 # óñòàíîâèòü libxine1 èç ðåïîçèòàðèÿ packman è amarok èç ëþáîãî ðåïîçèòàðèÿ zypper in bitchx-1.1-81.x86\_64.rpm # óñòàíîâèòü ïàêåò bitchx èç ëîêàëüíîãî êàòàëîãà zypper in -f subversion # ïðèíóäèòåëíàÿ ïåðåóñòàíîâêà subversion Óäàëåíèå ïàêåòà Îñíîâíàÿ êîìàíäà: remove, rm Óäàëÿåò ïàêåò (ïðèëîæåíèå). zypper remove [èìÿ ïðèëîæåíèÿ] Ïðèìåð èñïîëüçîâàíèÿ \$ zypper remove git Çàãðóçêà äàííûõ ðåïîçèòîðèÿ... ×òåíèå óñòàíîâëåííûõ ïàêåòîâ... Ðàçðåøåíèå çàâèñèìîñòåé ïàêåòîâ... Áóäåò ÓÄÀË¨Í ñëåäóþùèé ïàêåò: git Ïîñëå ýòîé îïåðàöèè áóäåò îñâîáîæäåíî 3,0 K. Ïðîäîëæèòü? [äà/íåò]: y Óäàëåíèå git-1.6.0.2-6.12.1 [ãîòîâî] Ïàêåòû ñ èñõîäíèêàìè è çàâèñèìîñòè äëÿ ñáîðêè Ñêà÷èâàåò èñõîäíèêè ïàêåòîâ è çàâèñèìîñòè äëÿ ïîñëåäóþùåé ñáîðêè source-install, si Ñèíòàêñèñ zypper si [èìÿ ïðîãðàììû] Ïðèìåð èñïîëüçîâàíèÿ:

\$ zypper si zypper Reading installed packages...

The following NEW packages are going to be installed: libzypp-devel libsatsolver-devel

The following source package is going to be installed: zypper

Overall download size: 1.5 M. After the operation, additional 6.7 M will be used. Continue? [YES/no]: Âû ìîæåòå óñòàíîâèòü òîëüêî ïàêåòû ñ èñõîäíûì êîäîì èëè òîëüêî çàâèñèìîñòè äëÿ ñáîðêè: zypper in -D [ïðîãðàììà] # óñòàíîâèòü òîëüêî ïàêåòû ñ èñõîäíèêàìè (áåç çàâèñèìîñòåé ñáîðêè) zypper in -d [ïðîãðàììà] # òîëüêî çàâèñèìîñòè ñáîðêè (áåç ïàêåòîâ èñõîäíèêîâ) Îáíîâëåíèå ïàêåòîâ update, up Äëÿ îáíîâëåíèÿ âñåõ ïàêåòîâ ñèíòàêñèñ òàêîé zypper up Åñëè òðåáóåòñÿ îáíîâëåíèå òîëüêî îäíîãî êîìïàíåíòà òî ñèíòàêñèñ áóäåò òàêèì zypper up [Ïðîãðàììà êîòîðóþ íàäî îáíîâèòü] Çàïðîñû

Ïîèñê ïàêåòîâ

Îñíîâíàÿ êîìàíäà:

search, se

Èùåò ïàêåòû ïî ìàñêå (ìàñêà â äàííîì ñëó÷àåì ýòî ëèáî ïîëíîå èìÿ ïàêåòà, ëèáî åãî ÷àñòü). Ïðèíèìàåò â êà÷åñòâå ïàðàìåòðîâ ñëåäóþùèå ôëàãè:

--match-all - Îñóùåñòâëÿåò ïîèñê íà ñîîòâåòñòâèå âñåì óêàçàííûì ìàñêàì (ïî óìîë÷àíèþ)

--match-any - Îñóùåñòâëÿåò ïîèñê íà ñîîòâåòñòâèå ëþáîé èç óêàçàííûõ ìàñîê

--match-substrings - Èñïîëüçóåìûå ìàñêè ìîãóò áûòü ÷àñòüþ ñëîâà (ïî óìîë÷àíèþ)

--match-words - Èñïîëüçóåìûå ìàñêè ìîãóò áûòü òîëüêî öåëûì ñëîâîì

--match-exact - Èùåò ïî òî÷íîìó èìåíè ïàêåòà

-d, - Èùåò ìàñêó òàê æå â ðåçþìå è îïèñàíèè ïàêåòà

-c, - Âêëþ÷àåò ðåæèì ðåãèñòðîçàâèñèìîñòè

-i, - Îòîáðàæàåò òîëüêî óæå óñòàíîâëåííûå ïàêåòû

-u, - Îòîáðàæàåò òîëüêî íå óñòàíîâëåííûå ïàêåòû

-t, - Èùåò òîëüêî ïàêåòû îïðåäåëåííîãî òèïà

--sort-by-name - Ñîðòèðóåò ïàêåòû ïî èìåíè (ïî óìîë÷àíèþ)

--sort-by-catalog - Ñîðòèðóåò ïàêåòû ïî ðåïîçèòîðèÿì, â êîòîðûõ îíè áûëè íàéäåíû

Ïðèìåð:

\$ zypper se sqlite

Reading installed packages...

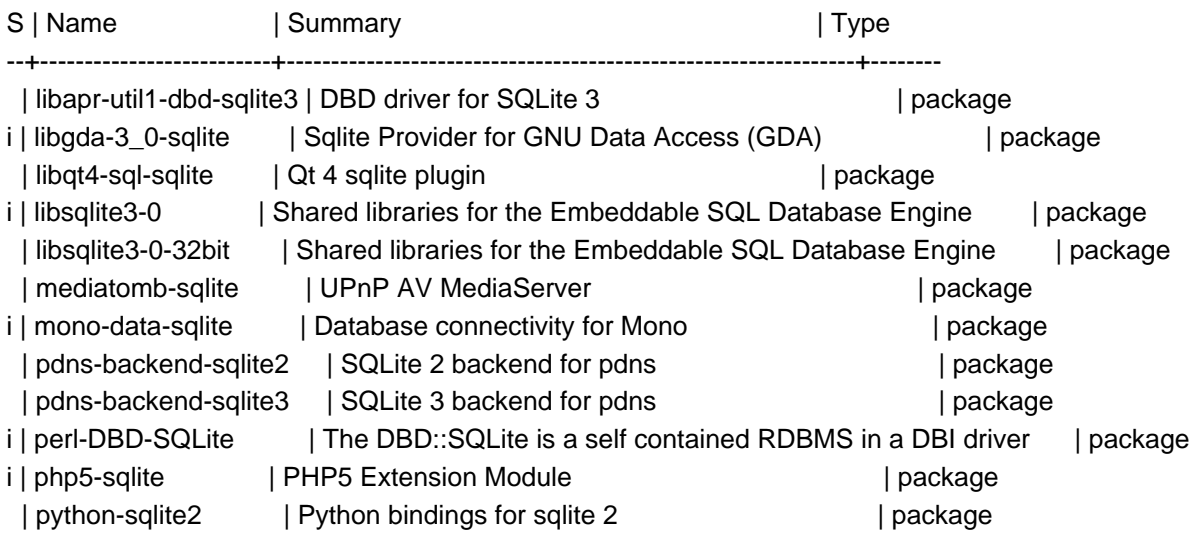

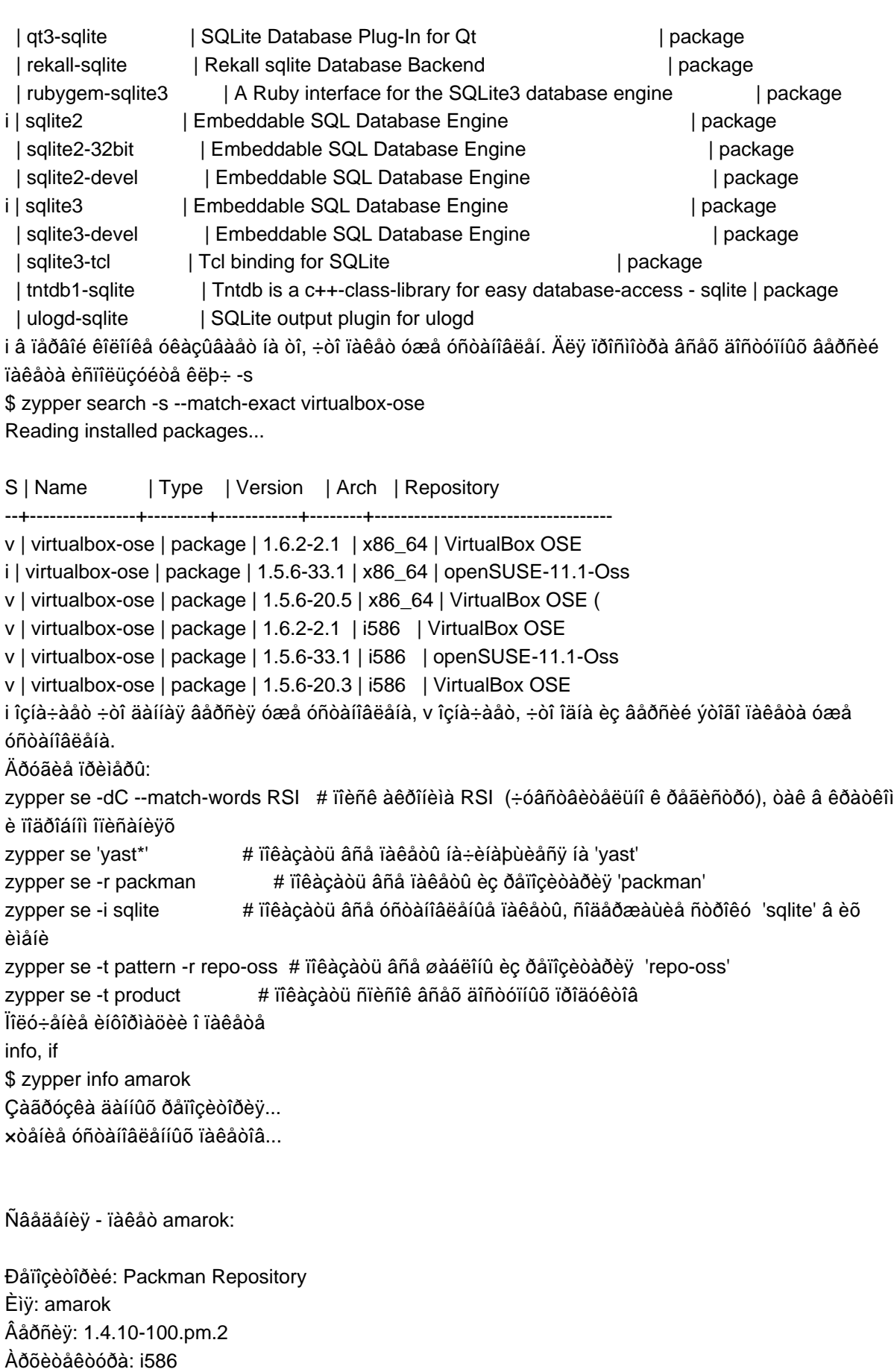

Ïðîèçâîäèòåëü: packman.links2linux.de

Óñòàíîâëåí: Íåò Ñîñòîÿíèå: íå óñòàíîâëåí Ðàçìåð ïîñëå óñòàíîâêè: 9,3 M Ñâîäêà: Media Player for KDE Îïèñàíèå: Amarok is a media player for all kinds of media, supported by aRts, GStreamer or Xine (depending on the packages you install). This includes MP3, Ogg Vorbis, audio CDs and streams. It also supports audio effects of all kinds that are provided by aRts. Playlists can be stored in .m3u or .pls files. Amarok also provides audio file collection management, by using either an embedded sqlite3, a MySQL or a PostgreSQL database. êîìàíäà îòîáðàæàåò èíôîðìàöèþ î ïàêåòå 'amarok' Äðóãèå ïðèìåðû: zypper info -t patch [èìÿ ïðîãðàììû] # ïîêàçàòü èíôîðìàöèþ î ïàò÷å ê ïðîãðàììå zypper info -t pattern [èìÿ ïðîãðàììû] # ïîêàçàòü èíôîðìàöèþ î øàáëîíå ïðîãðàììû zypper info -t product [èìÿ ïðîãðàììû] # ïîêàçàòü èíôîðìàöèþ îá óêàçàííîì ïðîäóêòå Çàâèñèìîñòè what-provides, wp Ñïèñîê ïàêåòîâ êîòîðûå ïðåäîñòàâëÿþò ïðîãðàììó: \$ zypper wp firefox Çàãðóçêà äàííûõ ðåïîçèòîðèÿ... ×òåíèå óñòàíîâëåííûõ ïàêåòîâ... Ñ | Èìÿ | Òèï | Âåðñèÿ | Àðõèòåêòóðà | Ðåïîçèòîðèé --+----------------+-------+-------------+-------------+-------------------- i | MozillaFirefox | ïàêåò | 3.0.8-1.1.1 | i586 | openSUSE-11.1-Update v | MozillaFirefox | ïàêåò | 3.0.7-1.1.6 | i586 | openSUSE-11.1-Update v | MozillaFirefox | ïàêåò | 3.0.6-0.1.2 | i586 | openSUSE-11.1-Update v | MozillaFirefox | ïàêåò | 3.0.5-1.1 | i586 | openSUSE-11.1-Update v | MozillaFirefox | ïàêåò | 3.0.4-4.6 | i586 | openSUSE 11.1-0 v | MozillaFirefox | ïàêåò | 3.0.4-4.6 | i586 | openSUSE-11.1-Oss Áëîêèðîâêè ïàêåòîâ locks èëè ll addlock èëè al removelock èëè rl Áëîêèðîâêè ïàêåòîâ ñëóæàò äëÿ ïðåäîòâðàùåíèÿ èçìåíåíèé â ïàêåòàõ â ñèñòåìå. Ïàêåòû äëÿ êîòîðûõ åñòü àêòèâíàÿ áëîêèðîâêà íå ìîãóò èçìåíèòü ñâîé ñòàòóñ; óñòàíîâëåííûå ïàêåòû íå ìîãóò áûòü óäàëåíû èëè îáíîâëåíû, åùå íå óñòàíîâëåíûå ïàêåòû íå ìîãóò áûòü óñòàíîâëåíû. Ñèíòàêñèñ zypper al [èìÿ ïðîãðàììû] Åñëè òðåáóåòñÿ çàáëîêèðîâàòü íåñêîëüêî îäèííàêîâûõ ïðèëîæåíèé íà÷èíàþùèõñÿ íà îäíî ñëîâî òî âêîíöå èìåíè íàäî óñòàíîâèòü çâ¸çäî÷êó Ïðèìåð èñïîëüçîâàíèÿ: \$ zypper al 'yast2\*' Reading installed packages... Specified lock has been successfully added. Ñïèñîê àêòèâíûõ áëîêèðîâîê: \$ zypper ll # | Name | Type | Repository

--+------------------+---------+----------- 1 | libpoppler3 | package | (any) 2 | libpoppler-glib3 | package | (any) 3 | yast\* | package | (any) Äëÿ óäàëåíèÿ áëîêèðîâêè âûïîëíèòå: \$ zypper rl yast2-packager Reading installed packages... The following query locks some of the objects you want to unlock: type: package match\_type: glob case\_sensitive: on solvable\_name: yast2\* Do you want remove this lock? [YES/no]: y

Lock count has been succesfully decreased by: 1 Äðóãèå ïðèìåðû: zypper al zypper  $\cancel{\hspace{2cm}}$ # çàáëîêèðîâàòü ïàêåò 'zypper' (ïîëíîå ñîîòâåòñòâèå) zypper al -r repo-oss virtualbox\* # îãðàíè÷èòü áëîêèðîâêó òîëüêî íà ðåïîçèòàðèé 'repo-oss' (ðàçðåøèâ óñòàíîâêó èç âñåõ îñòàëüíûõ) zypper rl 3  $\frac{1}{4}$ óäàëèòü áëîêèðîâêó ïî íîìåðó Óòèëèòû Ïðîâåðêà çàâèñèìîñòåé verify èëè ve Âû ìîæåòå îêàçàòüñÿ ñî ñëîìàíîé ñèñòåìîé èç-çà ïðîáëåì â çàâèñèìîñòÿõ ïàêåòîâ. Åñëè êàêîå-òî ïðèëîæåíèå íå ìîæåò çàïóñòèòüñÿ ñ ñîîáùåíèåì î òîì ÷òî ÷åãî-òî íå õâàòàåò, âû ìîæåòå âûïîëíèòü ïðîâåðêó â zypper: Ñèíòàêñèñ zypper ve [èìÿ ïðîãðàììû]

\$ zypper ve Reading installed packages...

Some of the dependencies of installed packages are broken. In order to fix these dependencies, the following actions need to be taken:

The following NEW package is going to be installed: mozilla-xulrunner190

Overall download size: 6.5 M. After the operation, additional 23.5 M will be used.

Continue? [YES/no]: y

Óñòàíîâêà íîâûõ ðåêîìåíäîâàííûõ ïàêåòîâ

install-new-recommends èëè inr

Ýòà êîìàíäà èùåò è óñòàíàâëèâàåò íîâûå ðåêîìåíäóåìûå ïàêåòû äëÿ ïàêåòîâ, êîòîðûå ó âàñ óæå óñòàíîâëåíû. Ýòî îäèí èç ïðîñòûõ ñïîñîáîâ ïîëó÷èòü íîâûå ïàêåòû ëîêàëèçàöèè èëè äðàéâåðà äëÿ íîâîãî óñòàíîâëåííîãî îáîðóäîâàíèÿ.

\$ zypper inr

Reading installed packages...

The following NEW packages are going to be installed:

Overall download size: 534.0 K. After the operation, additional 1.9 M will be used.

Continue? [YES/no]:

Óïðàâëåíèå îáíîâëåíèÿìè

Åñòü äâà ñïîîáà ñîõðàíåíèÿ ñèñòåìû â àêòóàëüíîì ñîñòîÿíèè. Îäèí îñíîâàí íà ïàò÷àõ, âòîðîé íà ïàêåòàõ. Ìåòîä îñíîâàíûé íà ïàò÷àõ àêòóàëåí äëÿ ëþäåé èñïîëüçóþùèõ ñòàáèëüíûé ðåëèç è æåëàþùèõ îáíîâèòü ñâîþ ñèñòåìó ñ ïîìîùüþ ïàò÷åé, êîòîðûå ñòàíîâÿòñÿ äîñòóïíû ÷åðåç ðåïîçèòàðèè îáíîâëåíèÿ. Ðåïîçèòàðèè îáíîâëåíèÿ äîáàâëÿþòñÿ ïî óìîë÷àíèþ âî âðåìÿ óñòàíîâêè èëè àïãðåéäà ñèñòåìû, èëè îíè ìîãóò áûòü äîáàâëåíû ÷åðåç êîíôèãóðàöèþ îíëàéí îáíîâëåíèÿ èç âêëàäêè Ïðîãðàììíîå îáåñïå÷åíèå â öåíòðå óïðàâëåíèÿ YaST.

YaST ýêâèâàëåíòîì ýòîé ôóíêöèè ÿâëÿåòñÿ ìîäóëü Ñåòåâîå îáíîâëåíèå.

Âòîðîé ìåòîä, îñíîâàíûé íà ïàêåòàõ îïèñàí â ñåêöèè Îáíîâëåíèå ïàêåòîâ è ñëóæèò äëÿ îáíîâëåíèÿ ïàêåòîâ èç ëþáûõ ðåïîçèòàðèåâ äî áîëåå íîâûõ âåðñèé.

Ñïèñîê íåîáõîäèìûõ ïàò÷åé (èñïðàâëåíèé)

list-patches èëè lp

Äëÿ ïðîñìîòðà âñåõ ïàò÷-îáíîâëåíèé âûïîëíèòå:

\$ zypper lp

Reading installed packages...

Patches

Repository | Name | Version | Category | Status

-----------------+--------------------+---------+-------------+-------

Updates for 11.1 | KDE4-fixes | 38 | recommended | Needed

Updates for 11.1 | MozillaFirefox | 50 | recommended | Needed

Updates for 11.1 | NetworkManager-kde | 49 | recommended | Needed

Èíîãäà îòîáðàæàþòñÿ òîëüêî îáíîâëåíèÿ ìåíåäæåðà ïàêåòîâ, îíè äîëæíû áûòü óñòàíîâëåíû ïåðâûìè.

Ïîñëå òîãî êàê îíè óñòàíîâëåíû, îñòàëüíûå îáíîâëåíèÿ áóäóò îòîáðàæåíû ïîñëå âûïîëíåíèÿ ýòîé êîìàíäû. ïðèìåíåíèå ïàò÷åé

Äëÿ ïðèìåíåíèÿ íåîáõîäèìûõ ïàò÷åé âûïîëíèòå:

\$ zypper patch

Reading installed packages...

The following packages are going to be upgraded:

NetworkManager-kde mozilla-nss mozilla-nspr kde4-korganizer

The following NEW patches are going to be installed: NetworkManager-kde MozillaFirefox KDE4-fixes

Overall download size: 2.9 M. After the operation, additional 283.0 K will be used. Continue? [YES/no]: Ïðîñìîòð âñåõ ïàò÷åé Êîìàíäà list-updates îòîáðàæàåò òîëüêî íåîáõîäèìûå îáíîâëåíèÿ. Äëÿ ïðîñìîòðà âñåõ äîñòóïíûõ îáíîâëåíèé èñïîëüçóéòå: \$ zypper patches

Reading installed packages...

Catalog | Name | Version | Category | Status -----------------+--------------------+---------+-------------+--------------- Updates for 11.1 | KDE4-fixes | 38 | recommended | Installed Updates for 11.1 | MozillaFirefox | 50 | recommended | Installed Updates for 11.1 | NetworkManager-kde | 49 | recommended | Installed Updates for 11.1 | autoyast2 | 37 | recommended | Installed Updates for 11.1 | courier-authlib | 42 | security | Not Applicable Updates for 11.1 | insserv | 47 | recommended | Installed Updates for 11.1 | opera | 43 | security | Installed Ïðîâåðêà ïàò÷åé patch-check èëè pchk Ýòà êîìàíäà ïîêàæåò åñòü ëè êàêèå-òî âàæíûå ïàò÷è äëÿ âàøåé ñèñòåìû è êîëè÷åñòâî ïàò÷åé: \$ zypper pchk Reading installed packages... 0 patches needed (0 security patches) Ïîëó÷åíèå èíôîðìàöèè î ïàò÷àõ Ñèíòàêñèñ zypper info -t patch [èìÿ ïðîãðàììû] Ïðèìåð èñïîëüçîâàíèÿ \$ zypper info -t patch MozillaFirefox Reading installed packages... Information for patch MozillaFirefox: Name: MozillaFirefox Version: 50 Arch: noarch Vendor: maint-coord@suse.de Status: Installed Category: recommended Created On: Thu 01 Jan 1970 01:00:00 AM CET Reboot Required: No Package Manager Restart Required: No Interactive: No Summary: Mozilla Firefox 3.0 Description: This patch updates Mozilla Firefox to the final 3.0 version. The dependend libraries mozilla-xulrunner190, mozilla-nspr and mozilla-nss were also brought to their release version. Îáíîâëåíèå ïàêåòîâ list-updates èëè lu update èëè up Äëÿ ïðîñòîãî îáíîâëåíèÿ óñòàíîâëåííûõ ïàêåòîâ ñ íîâûìè äîñòóïíûìè ïàêåòàìè âûïîëíèòå: zypper up Âû ìîæåòå ïîëó÷èòü ñïèñîê äîñòóïíûõ îáíîâëåíèé êîìàíäîé: zypper lu Ïðåäûäóùàÿ êîìàíäà îòîáðàçèò òîëüêî òå ïàêåòû ó êîòîðûõ íåò ïðîáëåì ñ çàâèñèìîñòÿìè ïðè îáíîâëåíèè, äëÿ ïîëó÷åíèÿ ñïèñêà âñåõ îáíîâëåíèé èñïîëüçóéòå:

## zypper lu -a

Îíà îòîáðàçèò âñå ïàêåòû äîñòóïíûå äëÿ îáíîâëåíèÿ, íåçàâèñèìî îò òîãî âîçìîæíî ëè èõ óñòàíîâèòü èëè íåò, èëè îíè òðåáóþò ïîëüçîâàòåëüñêîãî âìåøàòåëüñòâà äëÿ ðàçðåøåíèÿ êàêèõ-ëèáî ïðîáëåì. Àïãðåéä äèñòðèáóòèâà

dist-upgrade èëè dup

Ýòà êîìàíäà èñïîëüçóåò àëãîðèòì àïãðåéäà äèñòðèáóòèâà, êîòîðûé îáíàðóæèâàåò ðàçáèåíèå ïàêåòîâ, íåïîääåðæèâàåìûå ïàêåòû è äðóãîå. Èñïîëüçóéòå åå äëÿ îáíîâëåíèÿ äî íîâîãî ðåëèçà äèñòðèáóòèâà.

Ðåêîìåíäóåòñÿ ðàçðåøàòü òîëüêî îñíîâíîé ðåïîçèòàðèé äèñòðèáóòèâà êîòîðûé âû õîòèòå óñòàíîâèòü ïëþñ íåñêîëêüî âàæíûõ ðåïîçèòàðèåâ, êîòîðûå Âû èñïîëüçóåòå (åùå ëó÷øå èõ âåðñèè â ñîîòâåòñòâèå ñ òåêóùèì îñíîâíûì ðåïîçèòàðèåì) âî âðåìÿ àïðãðåéäà äèñòðèáóòèâà. Âû ìîæåòå ýòî ñäåëàòü çàïðåòèâ ñòàðûå ðåïîçèòàðèè èñïîëüçóÿ zypper mr -da, è äîáàâèâ íîâûå ðåïîçèòàðèè ÷åðåç zypper ar è âûïîëíèòå zypper dup. Âû òàêæå ìîæåòå óêàçàòü êàêèå ðåïîçèòàðèè èñïîëüçîâàòü èñïîëüçóþ îïöèþ --repo: zypper dup -r repo1 -r repo2 ...